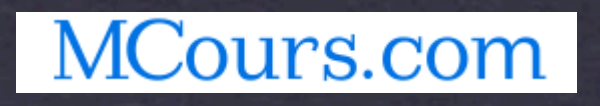

### **A (System) Programming Language For Our Time**

### **The D Language**

**CHUCK ALLISON — UTAH VALLEY UNIVERSITY WHITE MALE COMPUTER SCIENTIST**

Wednesday, October 20, 2010

**Overview** 

What is D?

Why Might You Care?

An Invitation to D (Relevant Examples)

### What is D?

A system programming language conceived in 1996 as a *replacement* for C++

Compiles to native code

- Combines the *power* of C++ with the *usability* of languages like Java, C# and Python
	- Garbage collected by default
- **\* Has a robust library and tool support, runs on most** platforms of interest

"Often, programming teams will resort to a hybrid approach, where they will mix Python and C++, trying to get the productivity of Python and the performance of C++. The frequency of this approach indicates that there is a large unmet need in the programming language department."

"D intends to fill that need. It combines the ability to do low-level manipulation of the machine with the latest technologies in building reliable, maintainable, portable, high-level code. D has moved well ahead of any other language in its abilities to support and integrate multiple paradigms like imperative, OOP, and generic programming."

— *Walter Bright*, Co-designer of D

# Why Might You Care?

It has all the *power* of C++ but is *easier* to learn and use \*

- Clean, C-style syntax
- Explicit pointers available, but only needed for to-the-metal access
- Suitable for CS1 and CS2
- \* It is highly suitable for an Analysis of Programming Languages course
	- Multi-paradigm (imperative, OO, functional)
	- Supports most parameter-passing mechanisms (value, result, reference, lazy evaluation)
	- Language Support for Software Engineering

### "Modern" Languages  *(Appearing in the last 15 Years)*

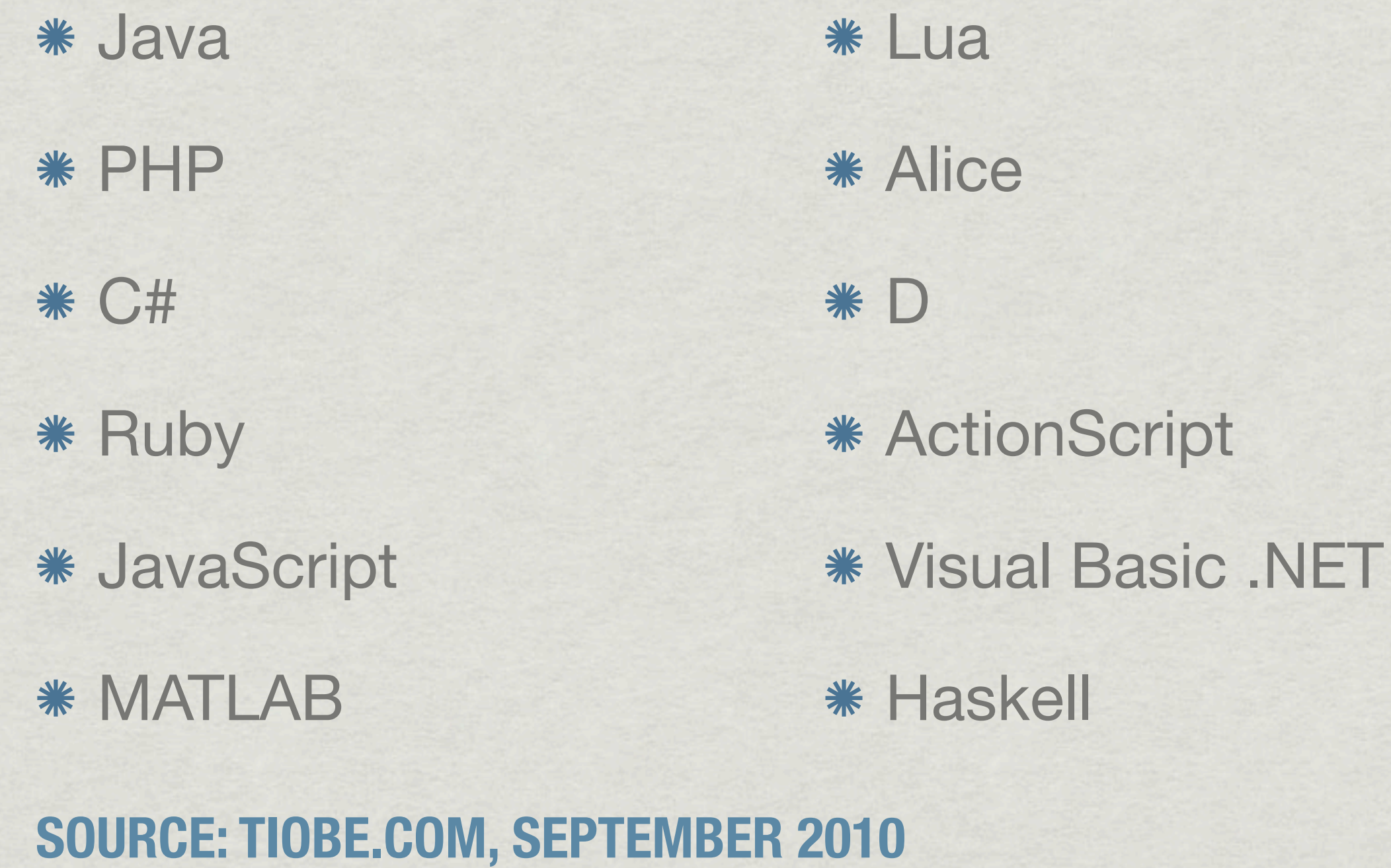

Wednesday, October 20, 2010

## D Reference Book

Andrei Alexandrescu Addison-Wesley, 2010

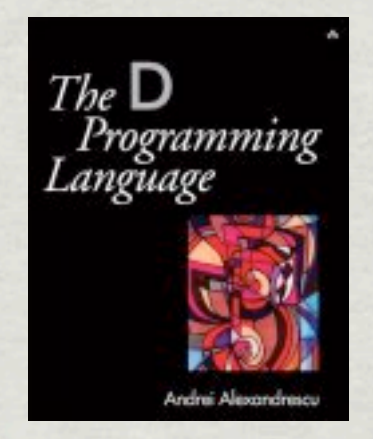

MCours.com

## D Programming Examples

### Hello, D

```
#!/usr/local/bin/rdmd
import std.stdio;
void main(string[] args) {
    if (args.length > 1) foreach (a; args[1..$])
             writeln("Hello " ~ a);
     else
         writeln("Hello, Modern World");
}
$ dmd hello.d
$ ./hello john jane
Hello john
Hello jane
\mathfrak{L}$ chmod u+x hello.d
                                 $ ./hello.d
                                 Hello, Modern World
                                 $
```
#### Word Count in C++

```
void wc (const char* filename) {
      ifstream f(filename);
      string word;
     map<string,int> counts;
     while (f >> word)
          ++counts[word];
     map<string,int>::iterator p = counts.begin();
    while (p != counts.end()) {
          cout << p->first << ": " << p->second << "\n";
         ++p; }
}
But,: 1
Four: 1
God,: 1
It: 3
Liberty,: 1
Now: 1
The: 2
We: 2
a: 7
…
who: 3
will: 1
work: 1
world: 1
years: 1
```
#### Associative Arrays

```
void wc(string filename) {
    string[] words = split(cast(string) read(filename));
     int[string] counts;
     foreach (word; words)
         ++counts[word];
     foreach (w; counts.keys.sort) // Array properties
         writefln("%s: %d", w, counts[w]);
}
```
#### MCours.com

### **Qualifiers**

For *function parameters*:

- **in | out | inout**
- **ref**
- **lazy**

*General* declaration qualifiers:

#### **const**

**immutable** (e.g., **string** is **immutable(char)[ ]**)

#### Lazy Parameters

```
// lazyvoid.d
import std.stdio;
void f(bool b, lazy void g) {
     if (b)
        g();
}
void main() {
     f(false, writeln("executing g"));
     f(true, writeln("executing g"));
}
```
executing g

### **Closures**

*Nested* and *higher-level* functions

Nested functions are returned as (dynamic) *closures*

- aka "delegates" (a code-environment pair)
- The referencing environment could be a *function*, *class*, or *object*
- Escaped activation records are moved from the stack to the garbage-collected heap
- *Plain* function pointers also supported:
	- int function(int) f; (vs. "int (\*f)(int);" in C++)

### Higher-Level Functions and Closures

```
// gtn.d
import std.stdio;
bool delegate(int) gtn(int n) {
     bool execute(int m) {
         return m > n;
 }
     return &execute;
}
void main() {
     auto g5 = gtn(5); // Returns a ">5" delegate; infers type
     writeln(g5(1)); // false
     writeln(g5(6)); // true
}
```
#### Lambda Expressions

*// gtn2.d: Anonymous function with the delegate keyword* **auto** gtn(int n) { return delegate bool(int m) {return m > n;};

```
// gtn3.d: The delegate keyword isn't really needed
auto gtn(int n) {
      return (int m) {return m > n; };
}
```
#### MCours.com

}

### Environments Are Objects

```
void main() {
    class A { int fun() { return 42; } }
    A a = new A;
     auto dg = &a.fun; // A "bound method"
     writeln(dg()); // 42
}
```
There is no "Objects are a poor man's closures" vs. "Closures are a poor man's objects" debate.

They are *unified* in D.

#### Parametric Polymorphism

```
// gtn4.d
import std.stdio;
auto gtn(T)(T n) {
   return (T m) {return m > n; };
}
void main() {
   auto q5 = qtn(5);
    writeln(g5(1)); // false
    writeln(g5(6)); // true
    auto q5s = gtn("baz"); writeln(g5s("bar")); // false
    writeln(g5s("foo")); // true
}
```
#### Compile-Time Constraints

```
// gtn5.d
import std.stdio, std.traits;
auto gtn(T)(T n) if (isNumeric!T) {
    return (T m) {return m > n; };
}
void main() {
    auto q5 = qtn:int(5);
     writeln(g5(1));
    writeln(q5(6));
     auto g5s = gtn!string("baz"); // Error
     writeln(g5s("bar"));
     writeln(g5s("foo"));
}
```
#### Referential Transparency via Pure Functions

```
// fib.d: Mutable locals are okay 
import std.stdio, std.conv;
pure ulong fib(uint n) {
    if (n == 0 || n == 1) return n;
    ulong a = 1, b = 1;
     foreach (i; 2..n) { // .. is exclusive of n
        auto t = b;
        b \neq a;
        a = t; }
     return b;
}
void main(string[] args) {
    if (\text{args.length} > 1)writeln(fib(to!(uint)(args[1])));
}
```
## Program Correctness and Software Engineering

#### Resource Management with the **scope** statement

- **scope(exit | success | failure)**
- No need for **try-catch-finally**

#### Contract Programming:

- Pre-conditions (enforced *contravariance*)
- Post-conditions (enforced *covariance*)
- Class Invariants
- Software Engineering Support
	- **-unittest**, -**debug**, -**release**, -**version**, -**profile** compiler options

#### The **scope** Statement

```
void g() {
     risky_op1();
     scope(failure) undo_risky_op1();
     risky_op2();
     scope(failure) undo_risky_op2();
     risky_op3();
     writeln("g succeeded");
}
```
MCours.com

#### Preconditions, Postconditions and Class Invariants

```
// rational.d: Shows class-based contract programming
struct Rational {
    private int num = 0;
     private int den = 1;
     // Class invariant
     invariant() {
      assert(den > 0 && gcd(num, den) == 1);
     }
...
```
#### Preconditions, Postconditions and Class Invariants *Continued*

```
 // Constructor
    this(int n, int d = 1)
     // Constructor precondition
     in {
        assert(d != 0);
 }
    body { // Establishes class invariant
       num = nden = d;
       auto div = \text{gcd(num, den)};
       if (den < 0)div = -div:num /=\mathrm{div};
       den /= div;
 }
   Rational opBinary(string op)(Rational r) if (op == "+") {
         return Rational(num*r.den + den*r.num, den*r.den);
 }
} // End of struct Rational
```
### Unit Testing

```
unittest {
    auto r1 = Rational(1,2), r2 = Rational(3,4), r3 = r1 + r2;
    assert(r3.num == 5 && r3.den == 4);
}
```
## **Summary**

- \* I like it, so it must be good :-)
- Have used it for years to illustrate *parameter passing* mechanisms, *nested functions* and *closures* in a Programming Languages class
- Robust, fast, fun, safe
- Growing user base

*Acknowledgements*: Thanks to Andrei Alexandrescu and Neil Harrison for their helpful comments

MCours.com